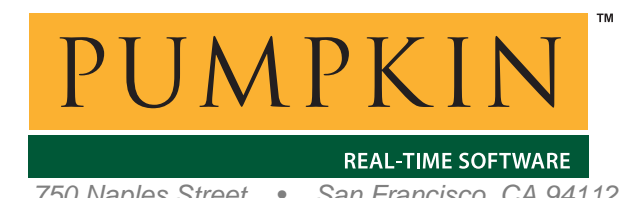

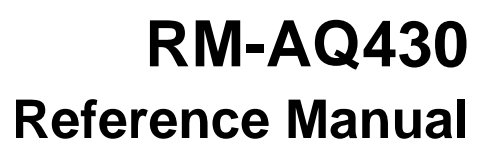

*750 Naples Street • San Francisco, CA 94112 • (415) 584-6360 • http://www.pumpkininc.com* 

# *Salvo Compiler Reference Manual – Archelon / Quadravox AQ430*

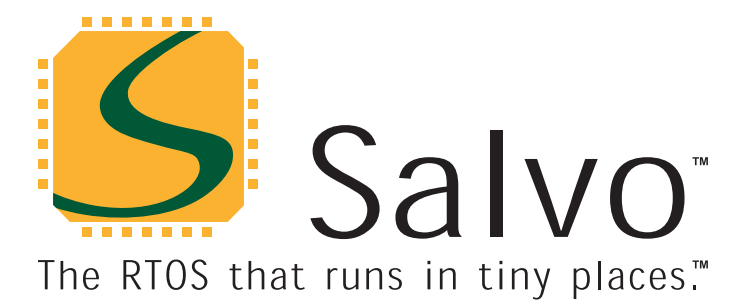

*created by Andrew E. Kalman on Mar 21, 2003 updated on Jul 23, 2003 All trademarks mentioned herein are properties of their respective companies.* 

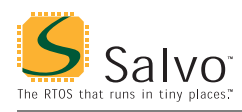

## **Introduction**

This manual is intended for Salvo users who are targeting TI's MSP430 ultra-low-power single-chip microcontroller with Archelon / Quadravox's ([http://www.quadravox.com/\)](http://www.quadravox.com/) AQ430 C compiler.

## **Related Documents**

The following Salvo documents should be used in conjunction with this manual when building Salvo applications with Archelon / Quadravox's AQ430 C compiler:

*Salvo User Manual Application Note AN-18* 

# **Example Projects**

Example Salvo projects for use with Archelon / Quadravox's AQ430 C compiler and the Quadravox IDE can be found in the:

```
\salvo\ex\ex1\sysr 
\salvo\tut\tu1\sysr
\salvo\tut\tu2\sysr 
\salvo\tut\tu3\sysr 
\salvo\tut\tu4\sysr 
\salvo\tut\tu5\sysr 
\salvo\tut\tu6\sysr
```
directories of every Salvo for TI's MSP430 distribution.

## **Features**

Table 1 illustrates important features of Salvo's port to Archelon / Quadravox's AQ430 C compiler.

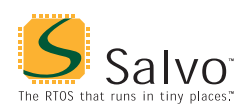

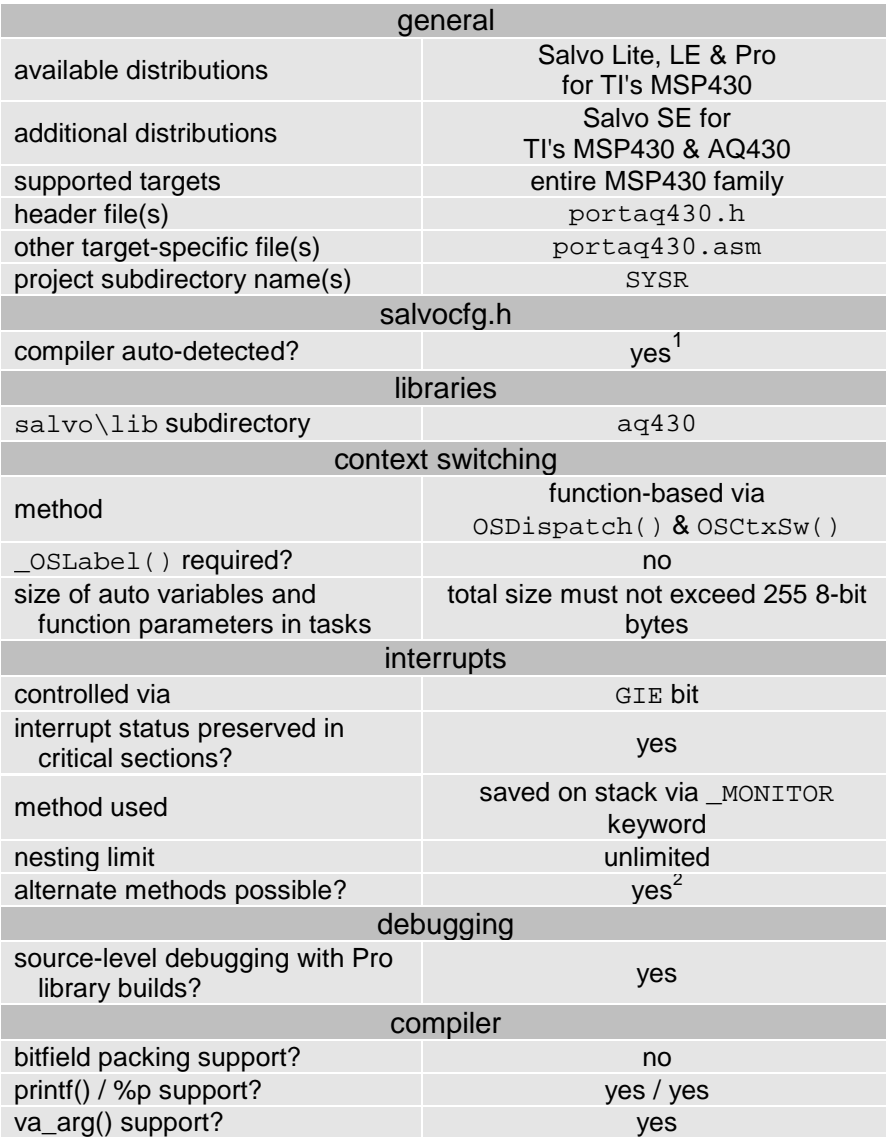

**Table 1: Features of Salvo Port to Archelon / Quadravox's AQ430 C Compiler** 

# **Libraries**

**Nomenclature** 

The Salvo libraries for Archelon / Quadravox's AQ430 C compiler follow the naming convention shown in Figure 1.

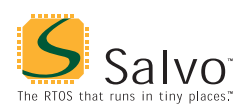

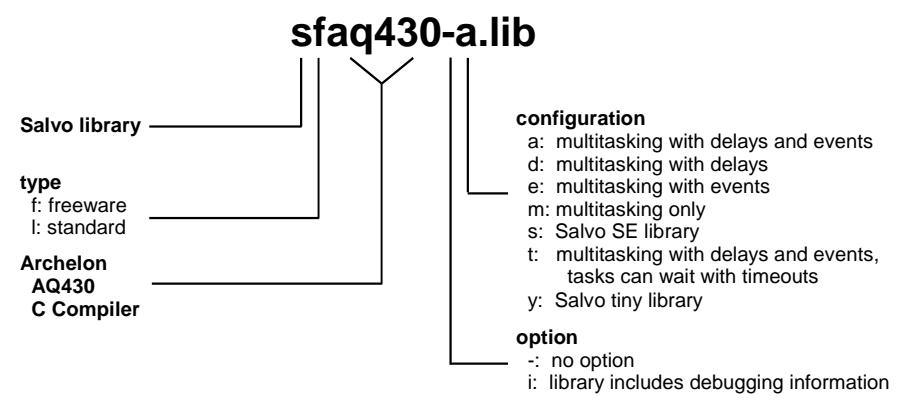

**Figure 1: Salvo Library Nomenclature – Archelon / Quadravox's AQ430 C Compiler** 

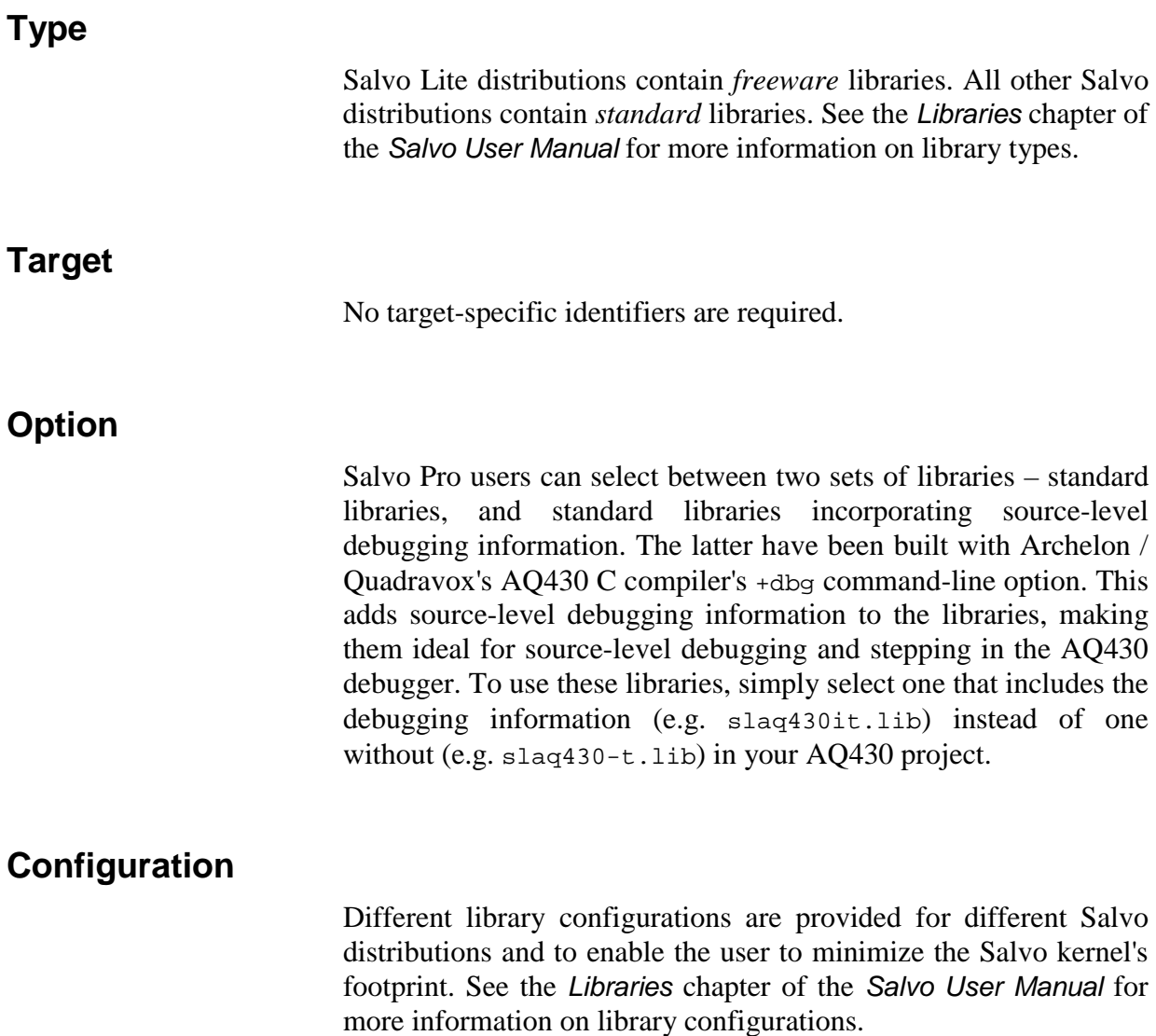

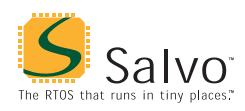

## **Build Settings**

Salvo's libraries for Archelon / Quadravox's AQ430 C compiler are built using the default settings outlined in the *Libraries* chapter of the *Salvo User Manual*. Target-specific settings and overrides are listed in Table 2.

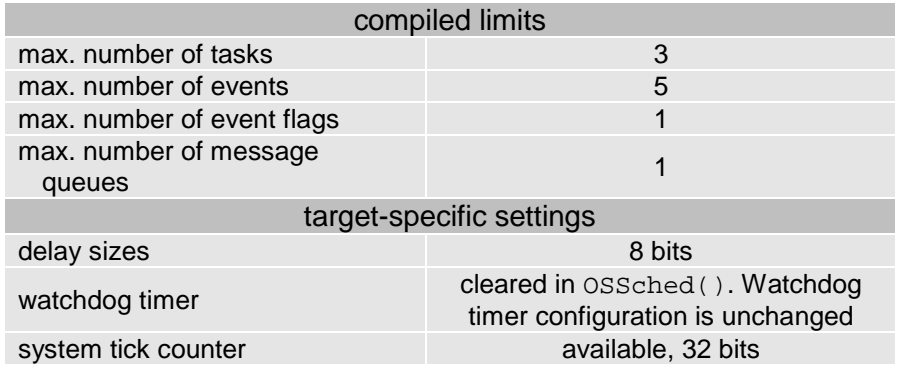

**Table 2: Build Settings and Overrides for Salvo Libraries for Archelon / Quadravox's AQ430 C Compiler** 

**Note** The compiled limits for tasks, events, etc. in Salvo libraries can be overridden to be less (all Salvo distributions) or more (all Salvo distributions except Salvo Lite) than the library default. See the *Libraries* chapter of the *Salvo User Manual* for more information.

#### **Available Libraries**

There are 16 Salvo libraries for Archelon / Quadravox's AQ430 C compiler. Each Salvo for TI's MSP430 distribution contains the Salvo libraries of the lesser distributions beneath it.

## **salvocfg.h Examples**

Below are examples of salvocfg.h project configuration files for various different Salvo distributions and the MSP430F149.

**Note** When overriding the default number of tasks, events, etc. in a Salvo library build, OSTASKS and OSEVENTS (respectively) *must also be defined* in the project's salvocfg.h. If left undefined, the default values (see Table 2) will be used.

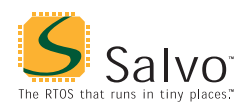

# **Salvo Lite Library Build**

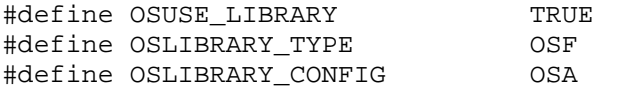

**Listing 1: Example salvocfg.h for Library Build Using sfaq430-a.lib** 

## **Salvo SE Library Build**

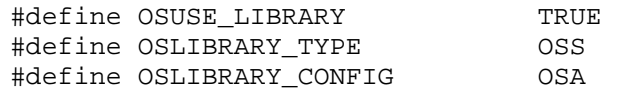

#### **Listing 2: Example salvocfg.h for Library Build Using slaq430-s.lib**

## **Salvo LE & Pro Library Build**

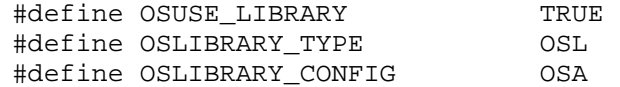

#### **Listing 3: Example salvocfg.h for Library Build Using slaq430-a.lib or slaq430ia.lib**

### **Salvo Pro Source-Code Build**

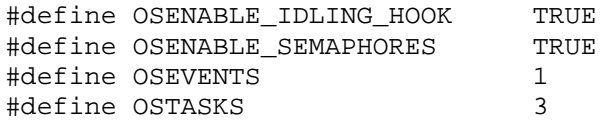

#### **Listing 4: Example salvocfg.h for Source-Code Build**

## **Performance**

## **Memory Usage**

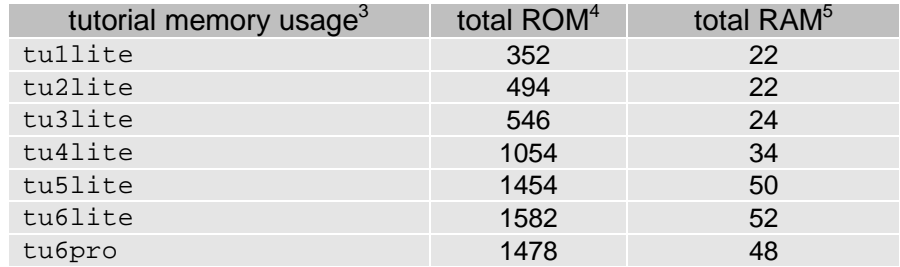

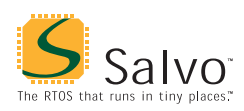

#### **Table 3: ROM and RAM requirements for Salvo Applications built with Archelon / Quadravox's AQ430 C Compiler**

- $\frac{1}{1}$  This is done automatically through the \_\_ARCHELON\_\_ and \_\_AQCOMPILER\_\_ symbols defined by the compiler.
- Since control of the GIE bit is intimately associated with the RETI instruction and the compiler's \_MONITOR keyword, alternate methods are generally not recommended.
- Salvo v3.2.0-b with AQ430 v2.0.4.2.
- 4 In bytes. Does not include interrupt vectors.
- 5 In bytes. Does not include RAM allocated to the stack.